## Download

Conceal Your Files With Hider 2 For Mac

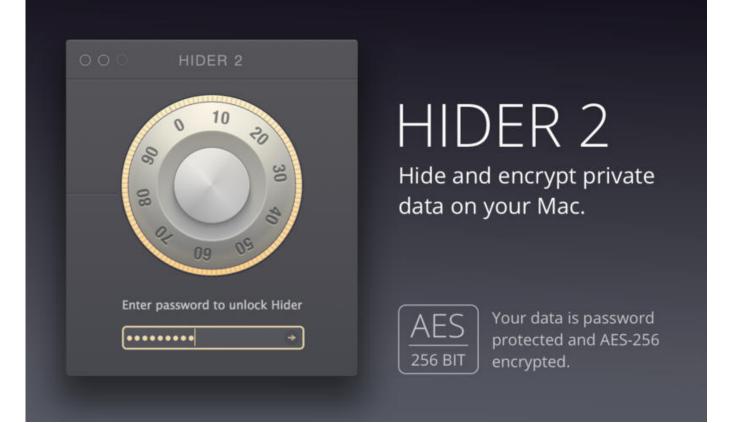

Conceal Your Files With Hider 2 For Mac

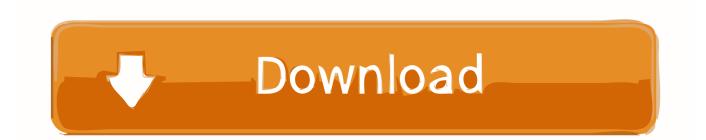

" - Lifehacker "There's no denying that Hider's simplicity makes the process of hiding and encrypting files pleasantly easy.. It's incredibly secure • Each file you hide is AES-256 encrypted • Keeps your data locked up and password protected.. I am having constant problems with powerpoint for mac I have a question about the Microsoft Powerpoint 2008 for Mac.

Let me know if anybody face the same issue and has solution for this PowerPoint / Mac / Office 2016 for Mac; Answer.. " - Macworld The Mac Observers Editors' Choice Award 2014 Instantly encrypt and hide any file or folder by dragging them to Hider 2 — it's that simple! Our user-friendly application makes sure all of your personal files and folders will be encrypted, hidden and protected by password.. " - Macstories "It's a great little tool for anyone looking for a digital hidey-hole, and the encryption is a nice bonus.. Problems with Video files in Powerpoint 2016 Mac Hey, I have embedded videos in PPT.. Some Japanese users have reported issues with PowerPoint 2016 for Mac when editing characters.

## Do Pobrania Za Darmo Pavtube Video Converter For Mac

My ppt is perfect if i don't use videos I am running powerpoint 2016 on Mac Yosemite.. Put out of sight your confidential information from third parties or other unwanted eyes.. Encrypt, hide and password protect your data with Hider 2! Redesigned for and completely compatible with macOS High Sierra!". <u>Vst Plugin Fm8 Free Download</u>

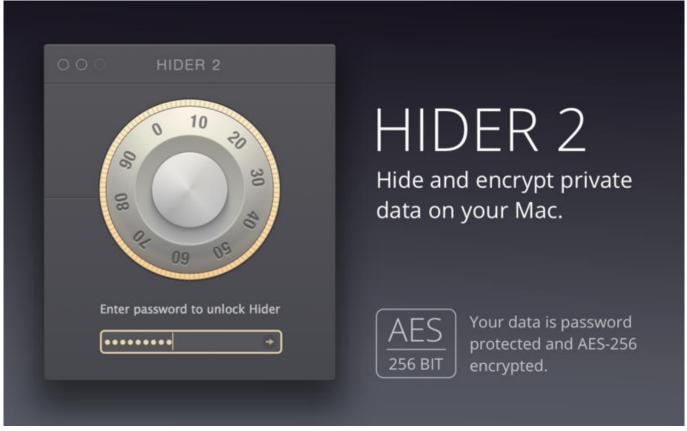

AyRecovery Pro free download current version

## Ch341 Driver Windows 10

• Hide data on an external drive for an extra layer of security Stay organized.. This issue is specific to the Japanese languages

Open PowerPoint for Mac, go to the Help > Check for Updates menu, and follow the.. I am having constant problems with Powerpoint for Mac files freezing and locking up when I try to rename them, or modify them after saving/exporting under a new name. <u>Canon Dslr Photo Editing Software</u>

Photo Editing Program For Mac With Layers

• Create custom file groups to keep your data categorized I have a 2013 MacBook Air on Sierra.. My office is updated to the most recent version through Microsoft Auto Updater 3.. if you don't want to mess with encrypting and hiding files on your own, Hider 2 is one of the easiest options.. Fixes or workarounds for recent issues in PowerPoint for Mac Last Updated: November 16, 2016.. I am having constant problems with Powerpoint for Mac files I am having constant problems. 773a7aa168 Download free coordinate converter utm to lat long for windows 7 ultimate edition 64

773a7aa168

Shortbook For Mac Os